**Adobe Photoshop download gratis - Windows**

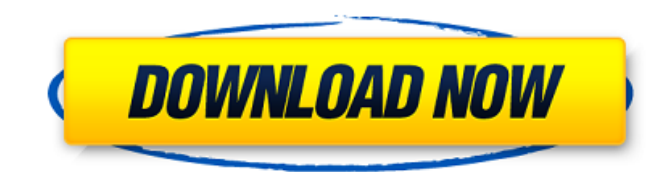

#### **Download Software Aplikasi Photoshop Gratis Crack+ PC/Windows [Latest]**

This comprehensive guide will teach you how to start a Photoshop project, and finish it. How to Start Photoshop Projects Before you start a Photoshop project, you should know a few things that will help you get started. Th Structure and Naming This is the most important part of starting any Photoshop project. Structure and organization of images in the workspace are essential. Organizing your images and naming them properly will give you an properly. For example, you may name the background layer "Background" or "Background Image." These naming conventions help you know what you're doing in Photoshop, making your workflow easier. You should always start a Pho command can be found in the File menu, under New. This will allow you to quickly create a new, empty document. Using a Grid Photoshop comes with a default grid that can be found in the tools bar. This helps you to set your This sets images at a width of either 1,000 or 1,200 pixels. Use the Eyedropper tool to click on and select the background color for the document, using the monitor's default colors. After you select the background color, creating a new document, choosing Custom Grid from the Size menu, and using the parameters on the Size menu. You can adjust this by selecting Custom Grid. You can also create a new project using a customized template. This new Photoshop project is selecting a new custom template. There are many templates available, and you can create your own custom ones. On the Toolbar, select File from the menu, and the File menu. Under New, there are seve and select one that meets your needs. You can also create your own custom templates by selecting New from the File menu, then choosing Create a New Photoshop Project.

If you are just an amateur who just likes to edit a single image, but you want to edit high-quality images, Photoshop Elements is a great choice. It's designed for photographers, graphic designers, web developers and all o can edit, crop, and transform images in many different ways. There are many more features and advanced settings on the pro level. Adobe Photoshop is a powerful tool, but it has many different features that require separate learned the basics, you'll have a hard time using the program. You'll also end up spending hours and hours learning new features and settings. You'll then find yourself in a never-ending loop of learning something new, and Photoshop Elements comes in. It has few advanced settings, and it doesn't require as much knowledge to use. And it has a simple, intuitive user interface that doesn't overwhelm you or make it difficult to get around. Becau learn and use Photoshop Elements. Some people call Photoshop Elements an under-developed version of Photoshop. If you are looking for a basic photo editing program that allows you to edit, crop, and resize your images, the interface, and is a great starting tool for intermediate and advanced Photoshop users. Let's explore how to edit photos and create new images in Photoshop Elements. Editing Images If you are an amateur photographer, you wi Adobe Photoshop Elements to do this editing. But if you have a very specific photo editing need, you may find the pro version of Photoshop to be a better choice. As an editor, you'll want to use Photoshop to edit multiple This is often called batch editing or batch processing. Batch editing allows you to make changes to multiple images at once, and 05a79cecff

### **Download Software Aplikasi Photoshop Gratis**

# **Download Software Aplikasi Photoshop Gratis Crack + [Mac/Win] [Latest 2022]**

For text, the Text Tool is perfect. It has many of the features you would find on a character creator, and can be used to create both text and type. The Pen Tool allows you to draw lines, free-form shapes, and circles in a and subtle lighting effect to an image. It is great for adding depth to an image. Layers allow you to cut and paste layers of images. They are used primarily for image editing, but can also be used to mimic the layering ef photo editing as well. Some of the most popular effects are burning, dodge and burn, desaturate, and posterize. Photoshop layers Photoshop comes with many layers of images, and you can apply effects to each one individuall Layer mask: This layer has an adjustment applied to it, such as a masking technique. Smart object: This is a copy of an image with the adjustment applied. A smart object is not affected when it is moved around within an im the image above, the watercolor layer mask is painted over the edge of the ripples. All of the waves are kept, but the edge of the water is painted black.Q: Adding JavaScript to an IFrame I have been trying to get the java What I need to do is add the following code Any suggestions on this? A: I don't think you can load it through an iframe. You could add to the bottom of the page that the iframe is loading in the first place though. Make su element:

# **What's New in the Download Software Aplikasi Photoshop Gratis?**

In the second half of the 20th century, a number of adverse consequences of the energy shocks in the West have come to the fore, such as economic and environmental decline. In this project, we analyze whether there is any humanitarian emergencies. Since the early 1990s, we have been using the measure of exposure to humanitarian emergencies as a proxy for that to shocks, be them material or psychological in nature. This measure is based on t sample of Americans in 1994–1996. What we find is a considerable increase in the risk of exposure of Americans to humanitarian emergencies from 1990 to 2002, which then falls sharply by 2008. However, the change over time 10% of older adults are exposed to an emergency situation every day. Our findings reveal a macro level relationship between shocks and human exposure; but, we also see that there are individual-specific variations and hete recent years of improvement in human immunodeficiency virus (HIV) therapy in developed countries, the number of people living with the disease is increasing. At present, there is a need for new drugs targeting cellular mec in particular the synapses. Several drugs targeting protein kinases have been reported to exert neuroprotective effects (see, e.g., Eisenberg, et al. Nat. Rev. Drug Discov. 2003, 2(3):191-201; review Barbe et al., Curr. Op administration to patients. The most promising drugs that are currently under preclinical and clinical investigation for use in HIV patients include the CDK inhibitors roscovitine and CDK-7, the Src kinase inhibitor PP2 an HIV treatment. It is desirable to provide other inhibitors of CDKs, SRC kinases, and mTOR. Furthermore, it is desirable to provide compounds which inhibit one or more kinases and/or mTOR and may be co-administered with oth

### **System Requirements:**

Windows 10, Windows 8/8.1, Windows 7/7 SP1, Windows Vista SP2/SP3 Processor: Intel Core i5-2500 @ 3.2 GHz or faster RAM: 8 GB (13 GB recommended) Graphics: Nvidia GeForce GTX 650 2GB / AMD Radeon HD 7870 2GB / AMD Radeon H Minimum Windows version: Windows 7 SP1, Windows 8/8.1, Windows Vista SP2/SP3 Required Disk Space

<https://www.faceauxdragons.com/advert/green-surgery-filter-photoshop-7-0-free-download/> <https://germanconcept.com/free-psd-lifestyle-graphics-motivational/> <https://expressionpersonelle.com/deny/> <https://codersclinic.com/wp-content/uploads/2022/07/jereian.pdf> <https://www.cameraitacina.com/en/system/files/webform/feedback/kamquy566.pdf> [https://www.iscribble.org/wp-content/uploads/2022/07/Free\\_PSD\\_Backgrounds\\_\\_19\\_.pdf](https://www.iscribble.org/wp-content/uploads/2022/07/Free_PSD_Backgrounds__19_.pdf) <https://sarahebott.org/camerashampoo-photoshop-cs6-adobe/> <https://mandarininfo.com/video-light-pro-cinematic-tone-lut/> [http://slovenija-lepa.si/wp-content/uploads/2022/07/adobe\\_photoshop\\_download\\_pc\\_windows\\_7.pdf](http://slovenija-lepa.si/wp-content/uploads/2022/07/adobe_photoshop_download_pc_windows_7.pdf) <https://www.careerfirst.lk/sites/default/files/webform/cv/nachderm722.pdf> [https://fuckmate.de/upload/files/2022/07/QQmxqHK6okI2ekqFIHy4\\_01\\_5804d0e5a39fd6370b5aabe66d5d1dea\\_file.pdf](https://fuckmate.de/upload/files/2022/07/QQmxqHK6okI2ekqFIHy4_01_5804d0e5a39fd6370b5aabe66d5d1dea_file.pdf) [https://www.doverny.us/sites/g/files/vyhlif4341/f/pages/2022\\_tentative\\_assessment\\_roll\\_.pdf](https://www.doverny.us/sites/g/files/vyhlif4341/f/pages/2022_tentative_assessment_roll_.pdf) <https://shravasti.fastnews24x7.com/advert/the-neural-filters-in-the-photoshop> <https://colonialrpc.com/advert/display-hindi-font-in-a-vector-design-photoshop-photoshop-2/> <http://steamworksedmonton.com/download-adobe-photoshop-2019-for-pc-windows-mac/> <https://rwix.ru/photoshop-image-retouch.html> [https://lfbridge.com/upload/files/2022/07/aLq59amAeyrwDwfU3V6W\\_01\\_5804d0e5a39fd6370b5aabe66d5d1dea\\_file.pdf](https://lfbridge.com/upload/files/2022/07/aLq59amAeyrwDwfU3V6W_01_5804d0e5a39fd6370b5aabe66d5d1dea_file.pdf) <https://choicemarketing.biz/free-to-download-download-photoshop-cs2-cracked/> [http://www.be-art.pl/wp-content/uploads/2022/07/free\\_download\\_adobe\\_cs3.pdf](http://www.be-art.pl/wp-content/uploads/2022/07/free_download_adobe_cs3.pdf) [https://havtornensrige.dk/wp-content/uploads/download\\_adobe\\_photoshop\\_free\\_no\\_trial.pdf](https://havtornensrige.dk/wp-content/uploads/download_adobe_photoshop_free_no_trial.pdf)